**ПГ 2021. Инструкция по регистрации голосующих с 19 апреля по 28 мая 2021 г.**

# **1. Заходим на портал Госуслуг https://www.gosuslugi.ru/**

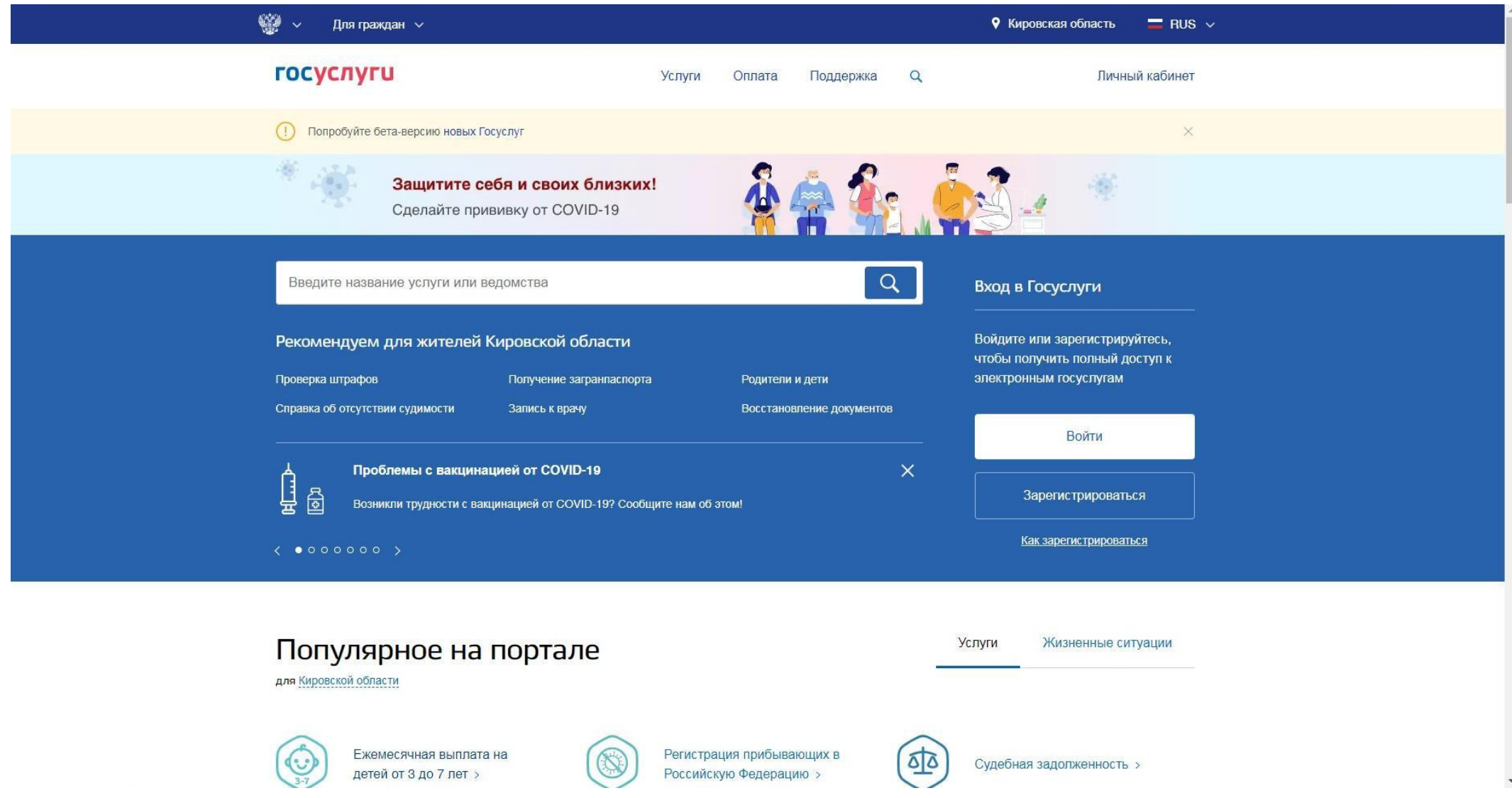

### **2. Заходим в личный кабинет на госуслугах:**

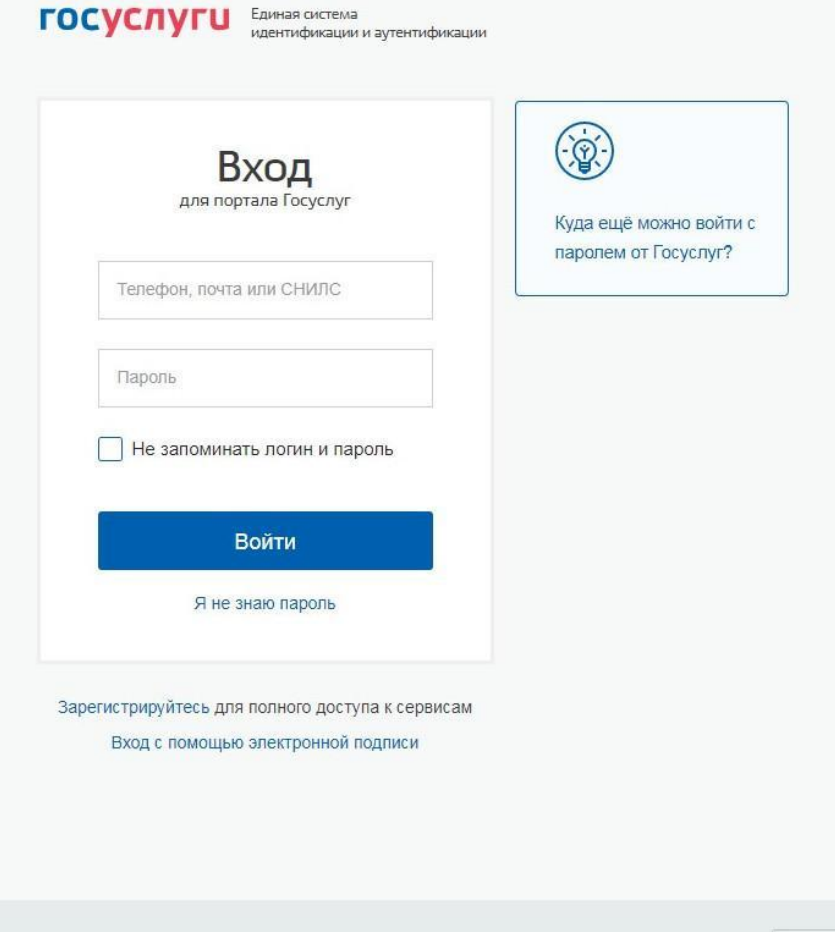

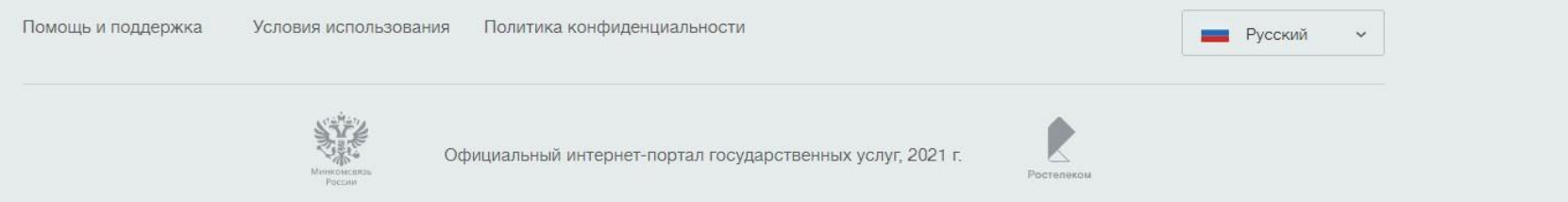

## 3. Рядом открываем вкладку предварительное голосование 2021. 4. Вход на платформу https://pg.er.ru/ — нажимаем «Хочу проголосовать»:

ФЕДЕРАЛЬНЫЙ ОРГАНИЗАЦИОННЫЙ КОМИТЕТ ОФИЦИАЛЬНЫЕ ДОКУМЕНТЫ НОВОСТИ

### 2021 ЭЛЕКТРОННОЕ **ГОЛОСОВАНИЕ**  $24 - 30$  мая

Электронное предварительное голосование по кандидатурам для последующего выдвижения от Партии «ЕДИНАЯ РОССИЯ» кандидатами в депутаты Государственной Думы Федерального Собрания VIII созыва, а также в депутаты законодательных (представительных) органов государственной власти субъектов Российской Федерации в рамках проведения Единого дня голосования 2021 года

28 8330 ПОДАТЬ ЗАЯВЛЕНИЕ ХОЧУ ПРОГОЛОСОВАТЬ

До начала предварительного голосования осталось

Горячая линия (звонок бесплатный): 8-800-555-0200

# **5. Предоставить права доступа**

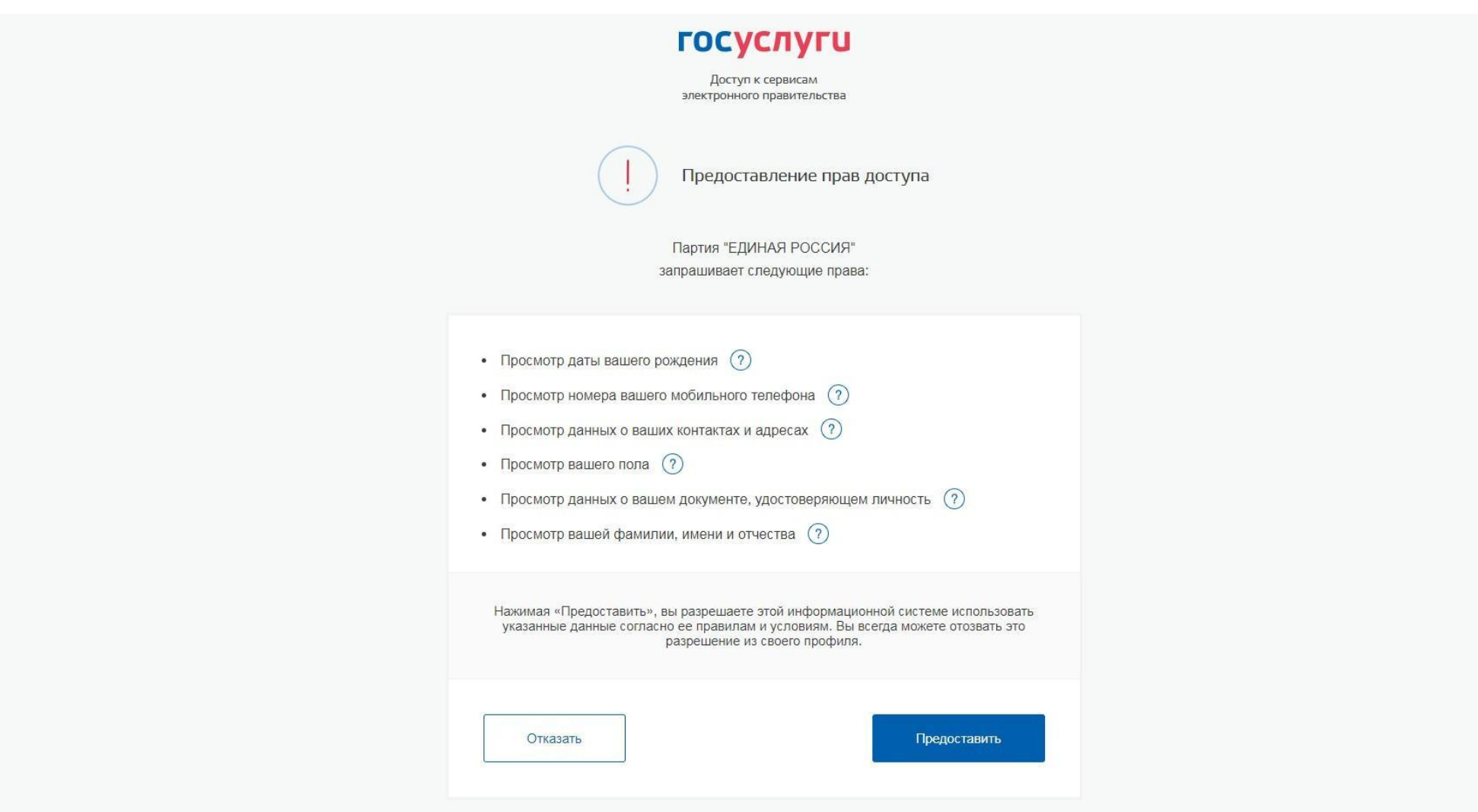

## 6. Поставить галку на согласие на обработку персональных данных и запросить код авторизации:

ФЕДЕРАЛЬНЫЙ ОРГАНИЗАЦИОННЫЙ КОМИТЕТ ОФИЦИАЛЬНЫЕ ДОКУМЕНТЫ

ЭЛЕКТРОННОЕ<br>ПРЕДВАРИТЕЛЬНОЕ 24-30 мая **ГОЛОСОВАНИЕ** 

НОВОСТИ КАНДИДАТЫ КАБИНЕТ КАНДИДАТА

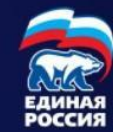

### Подтверждение мобильного телефона

Пожалуйста, введите свой мобильный телефон - вам будет отправлен одноразовый пароль для его подтверждения.

Мобильный телефон

 $+7(912)$ 

√ Я даю согласие на обработку моих персональных данных в соответствии ФЗ №152-ФЗ «О персональных данных» и на Политику конфиденциальности - Показать подробности

ЗАПРОСИТЬ КОД АВТОРИЗАЦИИ

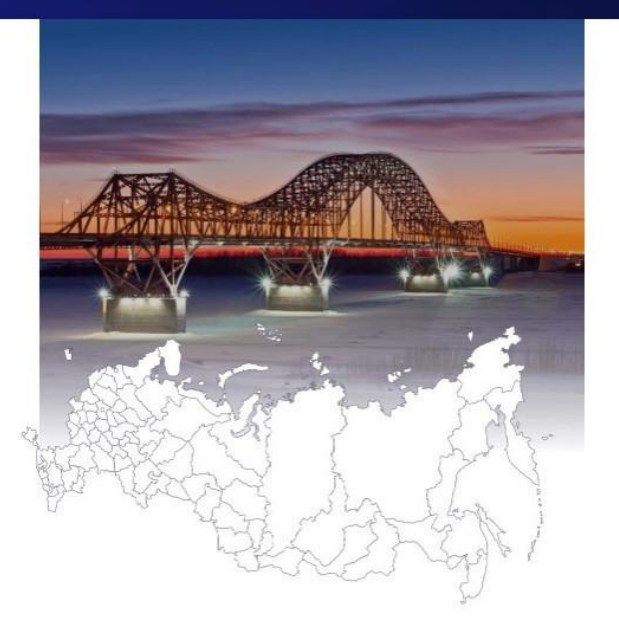

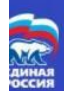

ПРЕДВАРИТЕЛЬНОЕ ГОЛОСОВАНИЕ ©2015-2021, Партия "Единая Россия". Все права защищены.

О ПРОЕКТЕ ОРГАНИЗАЦИОННЫЕ КОМИТЕТЫ

Расскажите о М ş проекте

Политика конфиденциальности Соглашение об использовании

### 7. Ввести код подтверждения, который пришел на телефон:

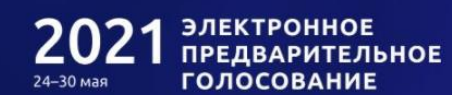

ФЕДЕРАЛЬНЫЙ ОРГАНИЗАЦИОННЫЙ КОМИТЕТ ОФИЦИАЛЬНЫЕ ДОКУМЕНТЫ

НОВОСТИ КАНДИДАТЫ КАБИНЕТ КАНДИДАТА

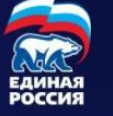

### Подтверждение мобильного телефона

Пожалуйста, введите свой мобильный телефон - вам будет отправлен одноразовый пароль для его подтверждения.

Мобильный телефон

 $+7(912)363$ 

◆ Я даю согласие на обработку моих персональных данных в соответствии ФЗ №152-ФЗ «О персональных данных» и на Политику конфиденциальности - Показать подробности

ПОВТОРНЫЙ ЗАПРОС КОДА ЧЕРЕЗ 04:57

Код из SMS <u>\_\_\_\_</u>

• подтвердить

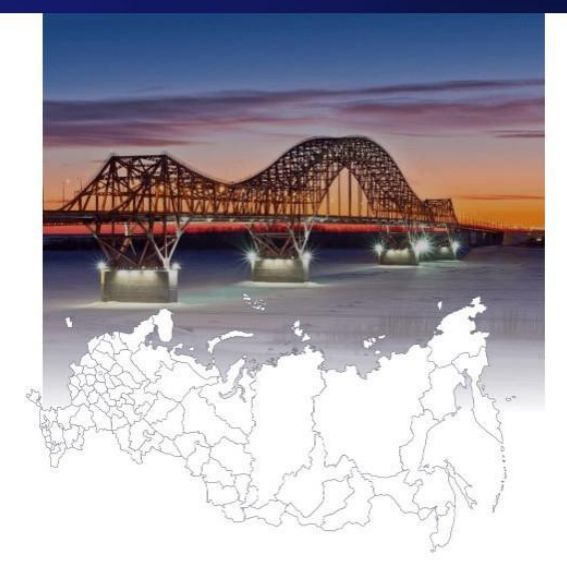

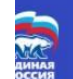

ПРЕДВАРИТЕЛЬНОЕ ГОЛОСОВАНИЕ ©2015-2021, Партия "Единая Россия" Все права защищены.

О ПРОЕКТЕ ОРГАНИЗАЦИОННЫЕ КОМИТЕТЫ

Политика конфиденциальности Соглашение об использовании

Pacckanatre o W f  $9<sup>°</sup>$ 

## 8. Сохранить адрес по месту регистрации (если в личном кабинете на госуслугах не был введен, можно ввести на этой странице):

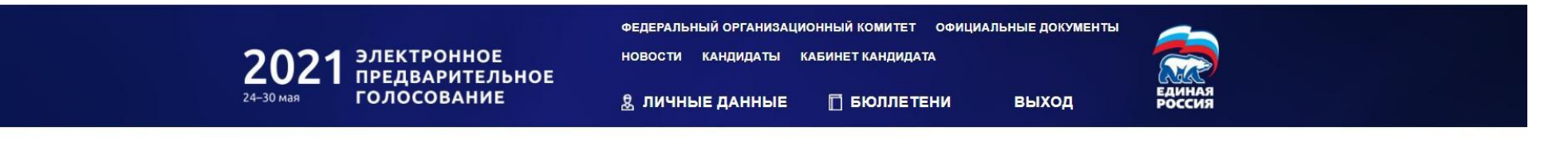

Указание адреса регистрации для прикрепления к счетному участку предварительного голосования

#### АДРЕС

Пожалуйста, укажите ваш адрес (по прописке) - это необходимо для определения подходящего счетного участка на ближайшем Предварительном голосовании

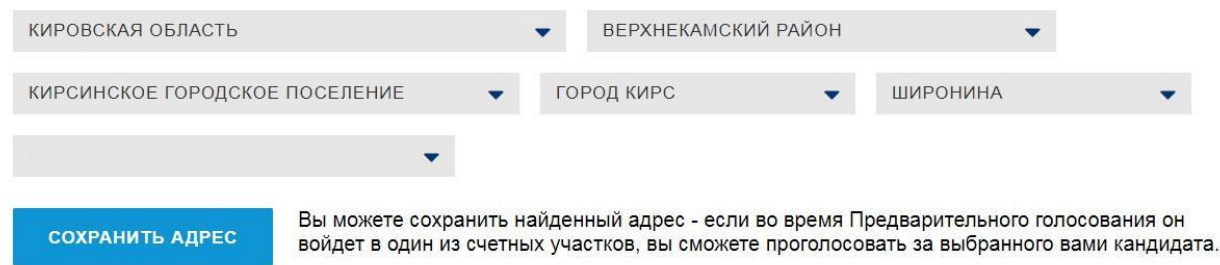

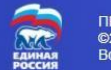

**ПРЕДВАРИТЕЛЬНОЕ ГОЛОСОВАНИЕ** ©2015-2021, Партия "Единая Россия" Все права защищень

О ПРОЕКТЕ ОРГАНИЗАЦИОННЫЕ КОМИТЕТЫ

Pacckaxwite o W A č Политика конфиденциальности Соглашение об использовании

## 9. Зарегистрироваться для участия в предварительном голосовании:

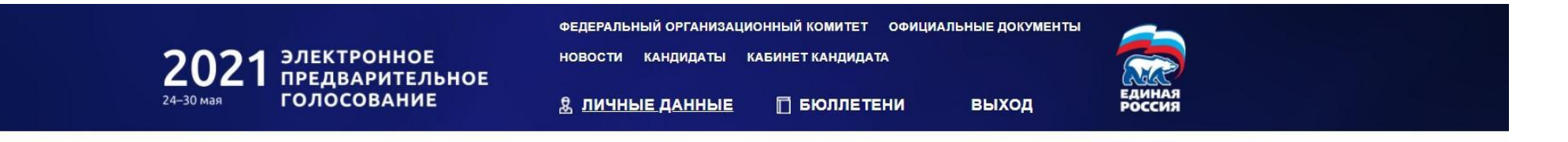

ЗАРЕГИСТРИРОВАТЬСЯ ДЛЯ УЧАСТИЯ В ПРЕДВАРИТЕЛЬНОМ ГОЛОСОВАНИИ

### Личные данные избирателя

### Боталова Альбина Афанасьевна

Дата рождения

Телефон

 $+7912$  $\bullet$ 

#### АДРЕС

Спасибо, что указали ваш адрес (Кировская область, Верхнекамский район, Кирсинское городское поселение, город Кирс, Широнина, 51) - это необходимо для определения подходящего счетного участка на ближайшем Предварительном голосовании! Изменить адрес (его проверка Региональном отделением Партии может занять некоторое время)

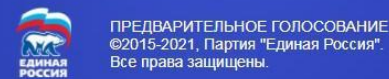

О ПРОЕКТЕ ОРГАНИЗАЦИОННЫЕ КОМИТЕТЫ

Pacckawire o **W** f y 9

Политика конфиденциальности Соглашение об использовании

### 10. Завершение РЕГИСТРАЦИИ и ожидание 24 МАЯ для голосования:

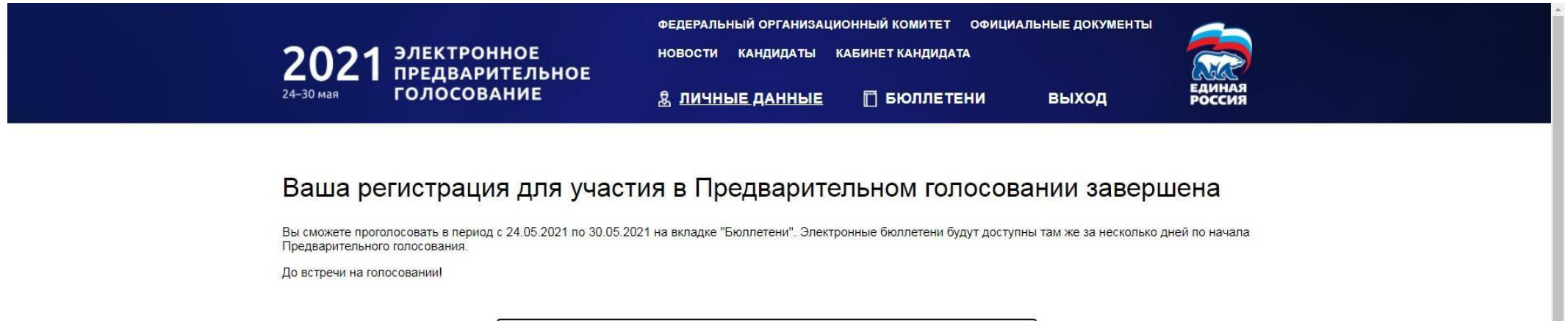

ОТМЕНИТЬ РЕГИСТРАЦИЮ В ПРЕДВАРИТЕЛЬНОМ ГОЛОСОВАНИИ

### Личные данные избирателя

#### Боталова Альбина Афанасьевна

Дата рождения

Телефон

C  $+7912$ 

#### АДРЕС

Спасибо, что указали ваш адрес (Кировская область, Верхнекамский район, Кирсинское городское поселение, город Кирс, Широнина, 51) - это необходимо для определения подходящего счетного участка на ближайшем Предварительном голосовании! Изменить адрес (его проверка Региональном отделением Партии может занять некоторое время)